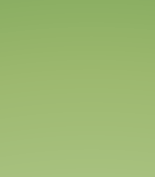

×

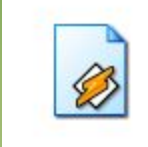

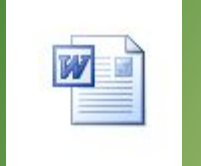

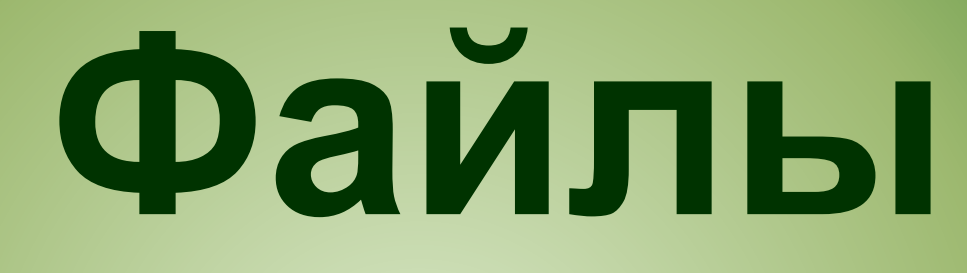

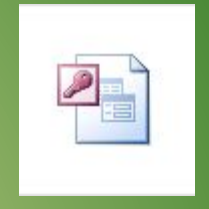

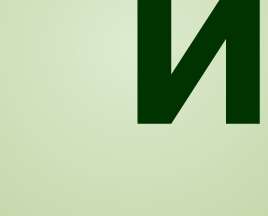

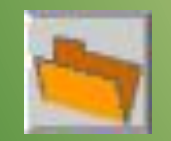

# **папки**

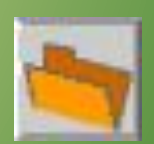

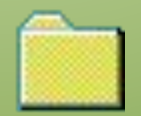

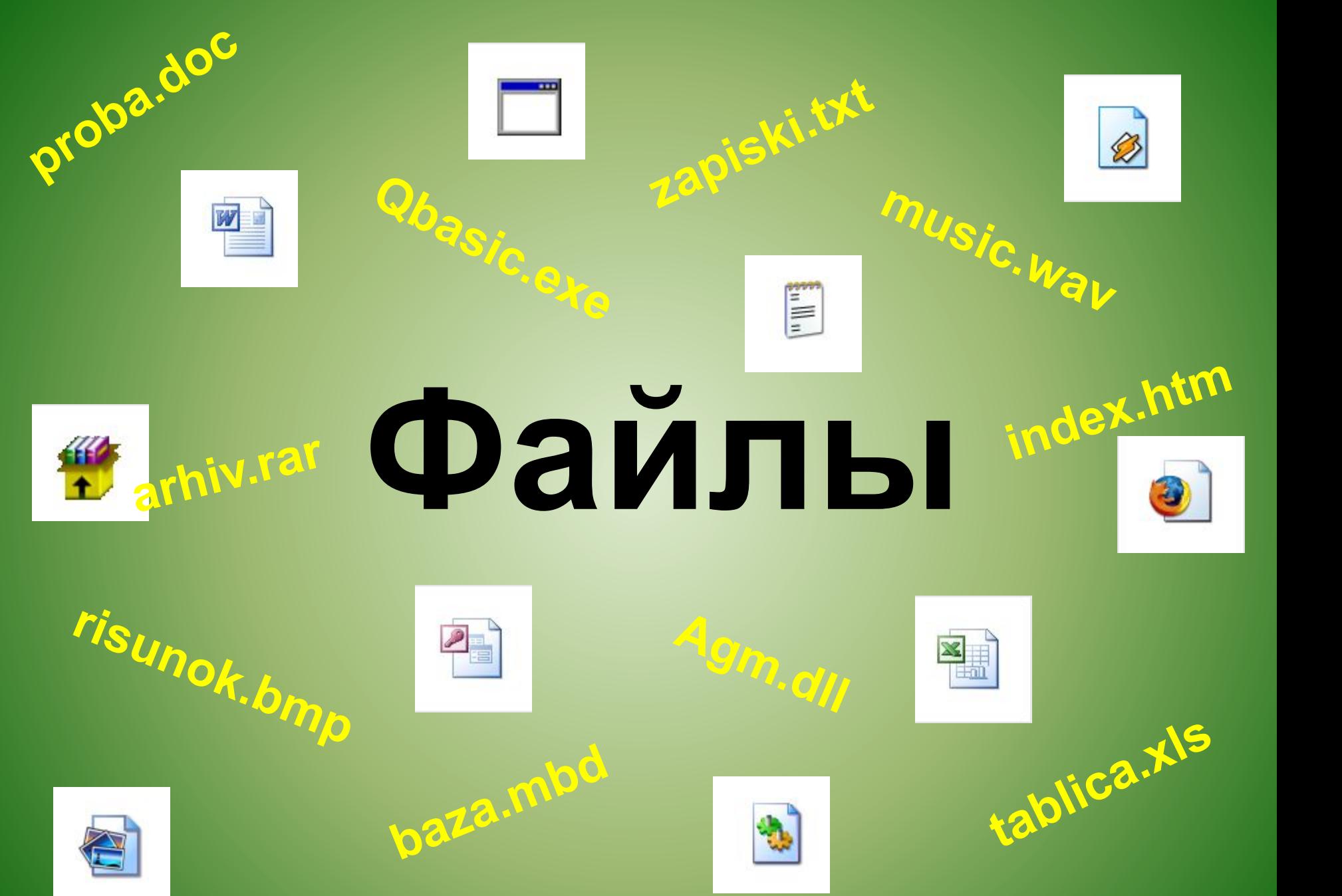

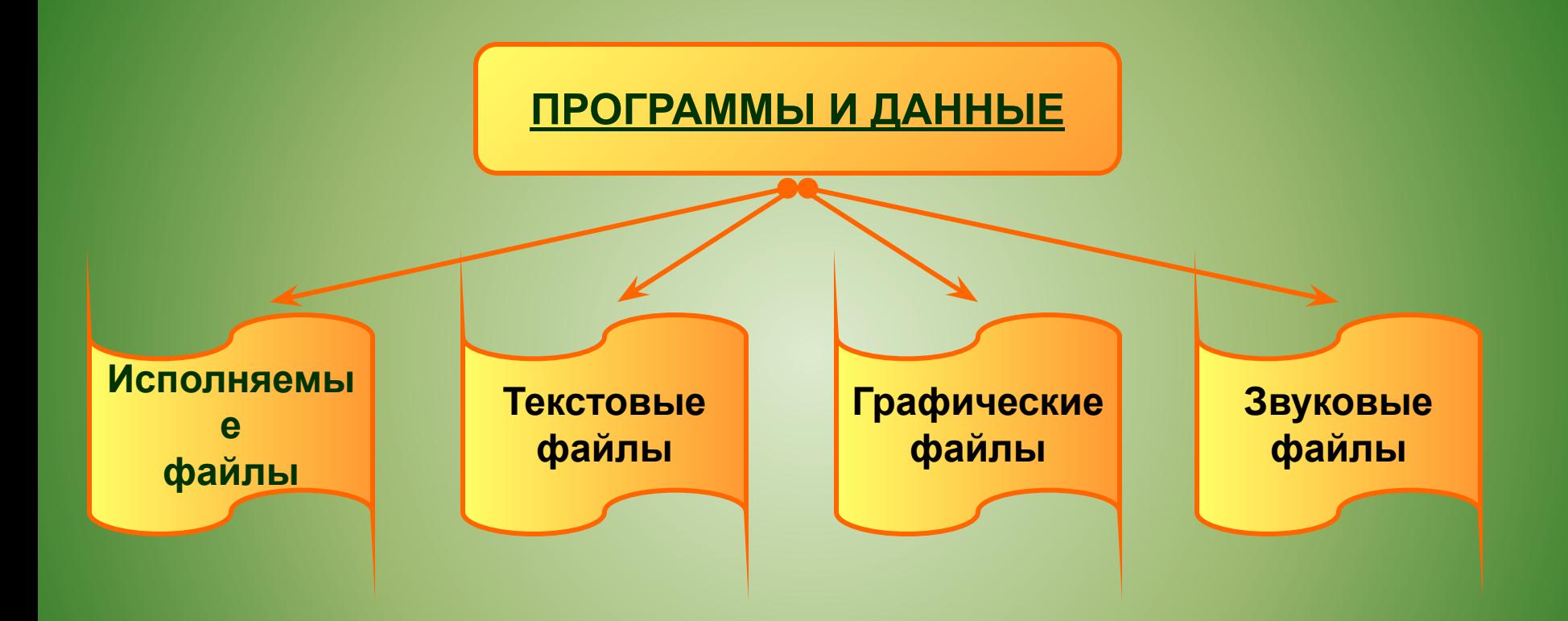

## – это информация, **Файл**хранящаяся в долговременной памяти как единое целое и обозначенная именем.

## **Имя файла**

# **Имя Расширени**

**е**

До **255** символов, **буквы латинского и русского алфавита**. Не должно содержать символы: **/ \ : \* ? " < > |**

Три буквы латинского алфавита. От имени отделяется точкой. Автоматически задаётся программой и указывает на тип файла.

# **Пример имени файла**

# **class.doc Имя Расширение**

## **Некоторые типы файлов и их расширения**

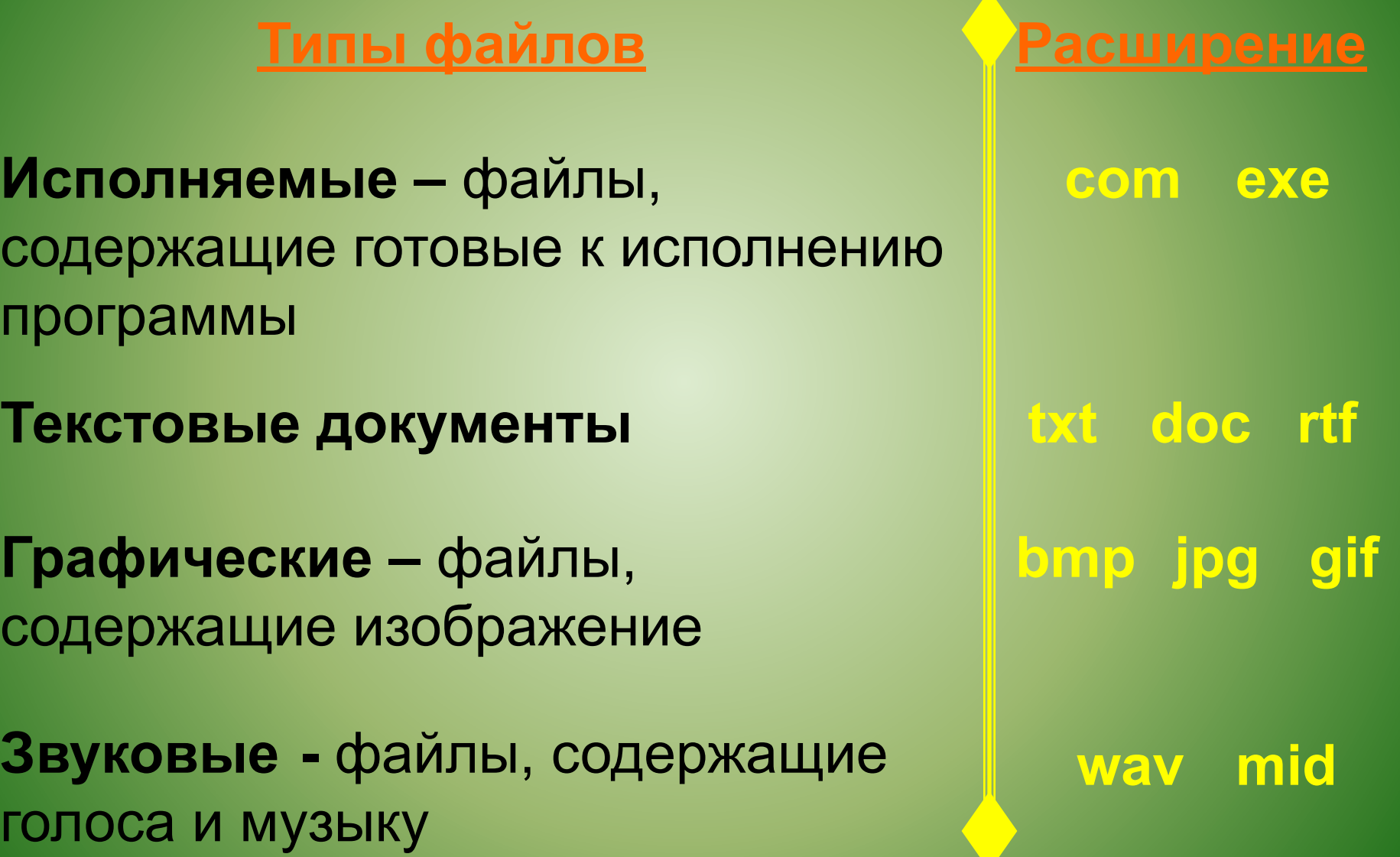

#### **ПРОГРАММЫ И ДАННЫЕ**

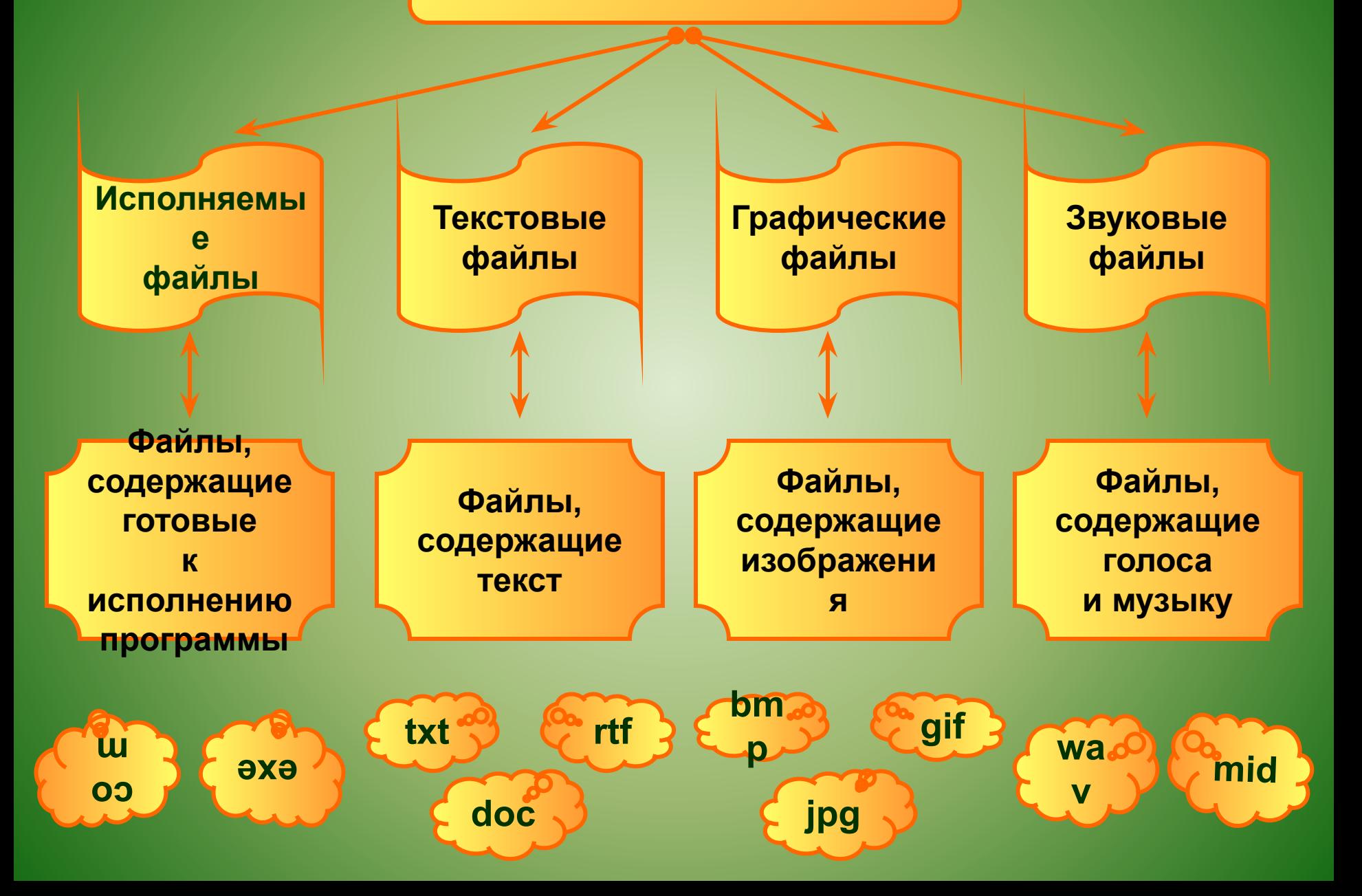

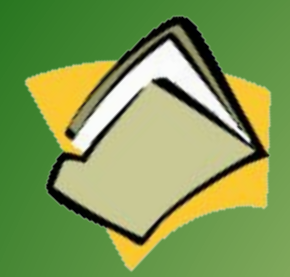

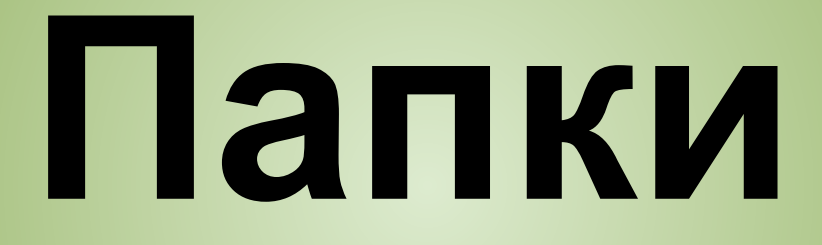

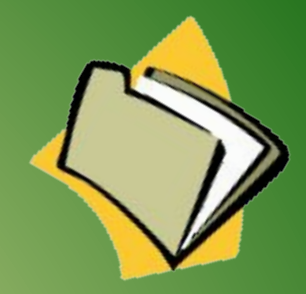

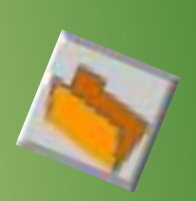

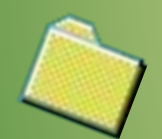

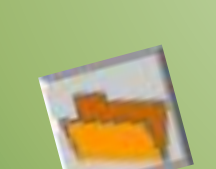

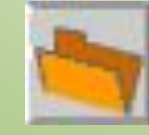

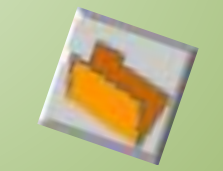

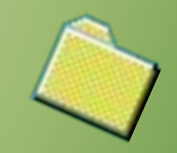

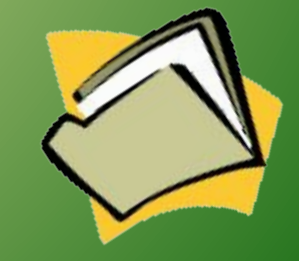

### **Файлы на диске хранятся как книги в библиотеке**

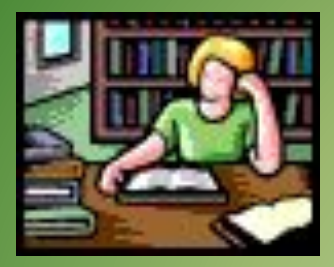

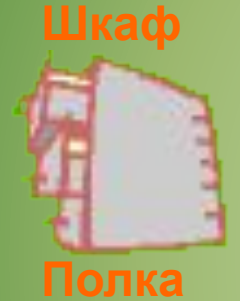

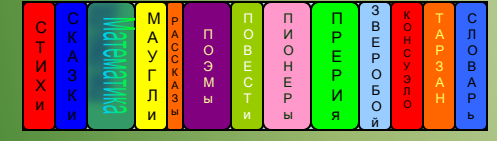

#### **Книга Файл**

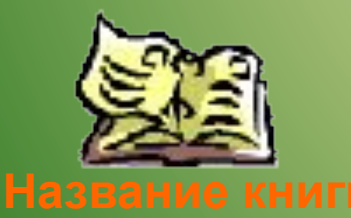

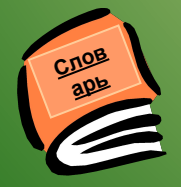

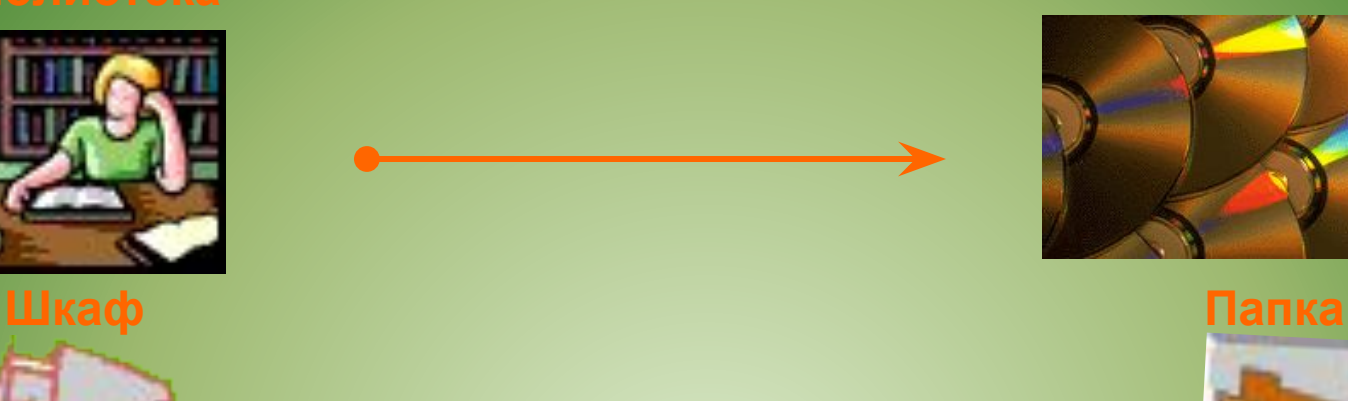

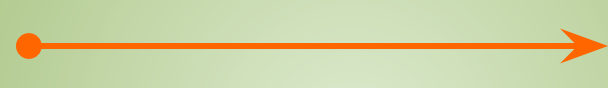

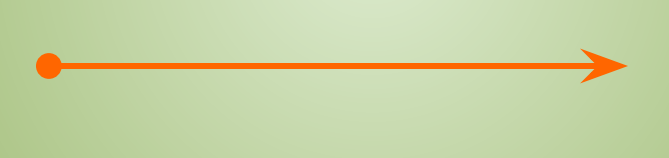

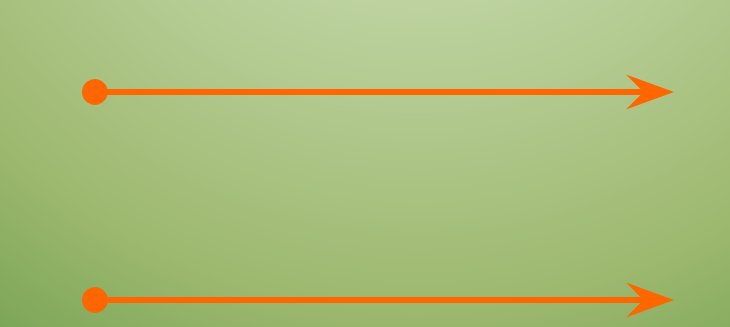

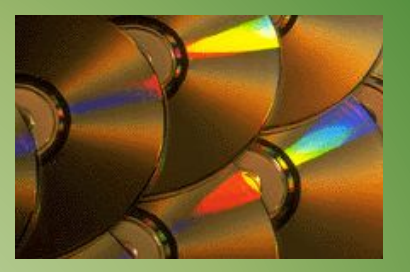

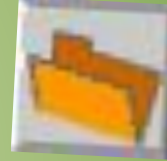

#### **Полка Вложенная папка**

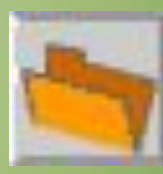

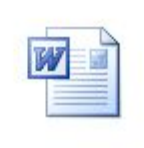

**class.doc**

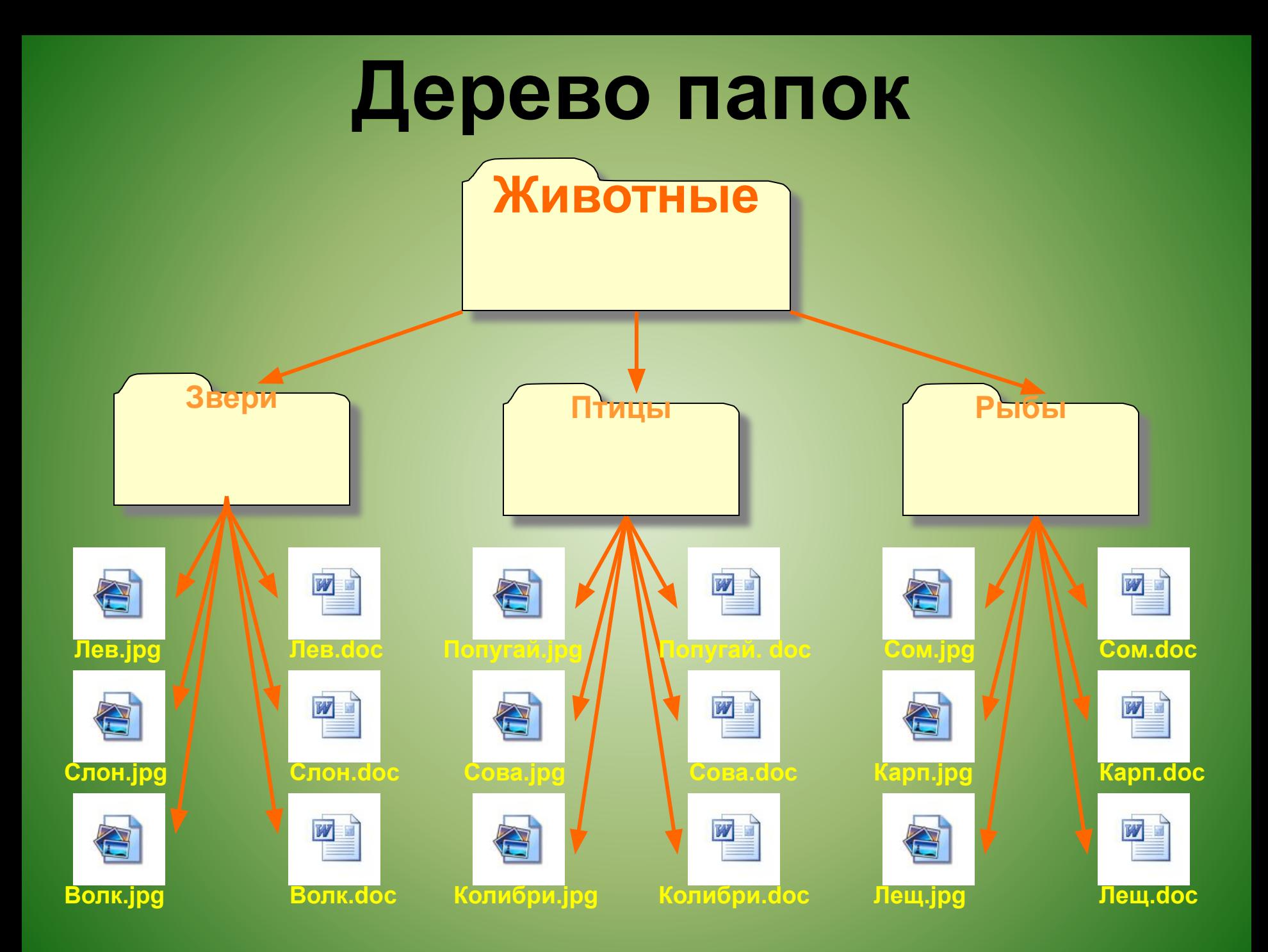

#### **Файловая структура Windows Вызывается нажатием на кнопку**

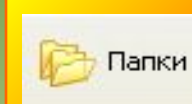

#### **панели инструментов папки**

#### **Текущая выбранная папка**

**Кнопка Сворачивания дерева папки**

**Кнопка Разворачивани я дерева папки**

**Окно Дерево папок**

**Окно Содержимое папки**

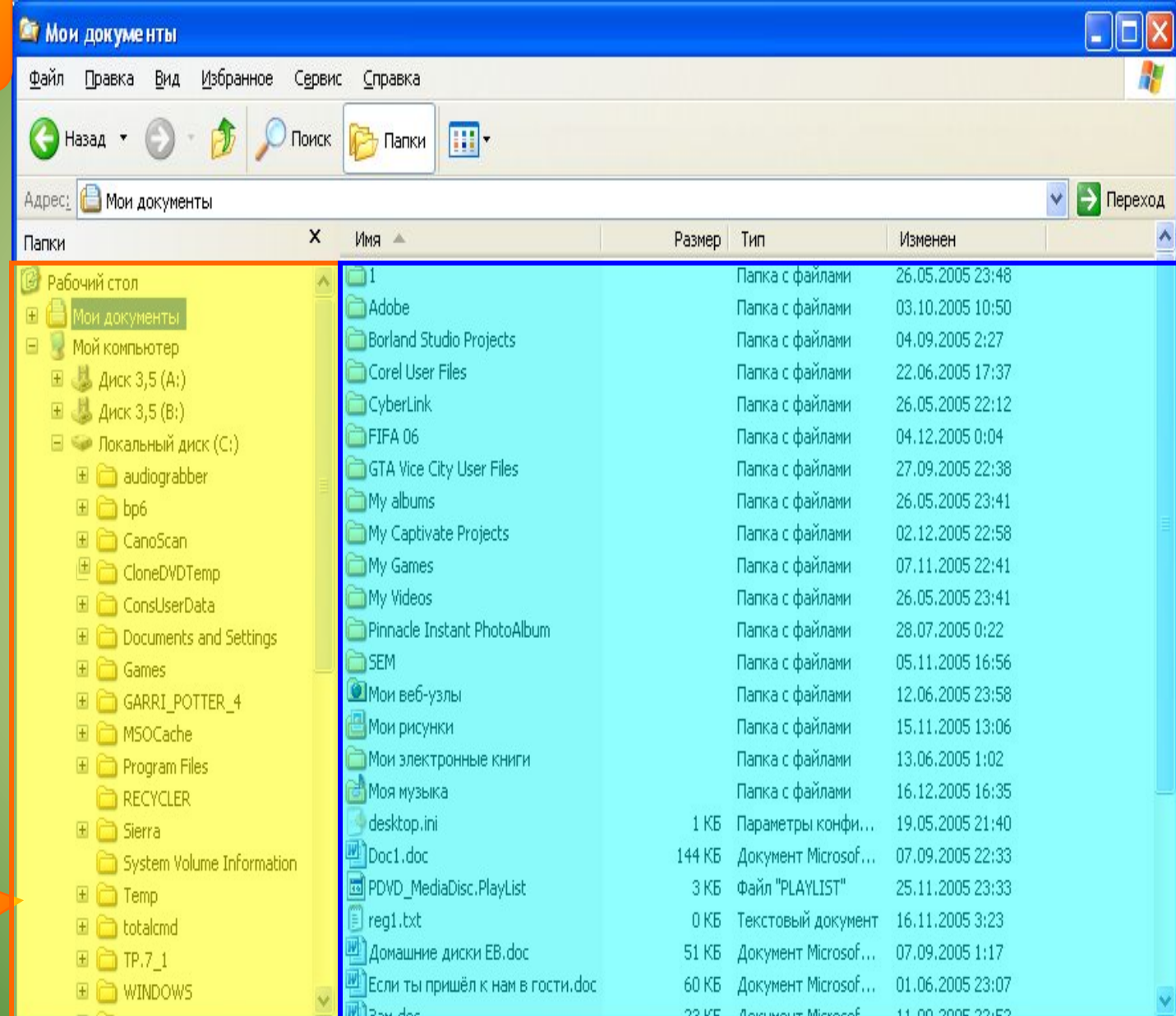

## **Операции с файлами**

**•Модификация •Копирование •Удаление •Перемещение**

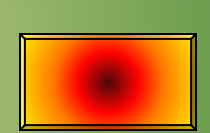

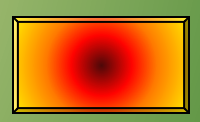

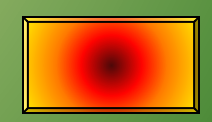

**Модификация •Открыть имеющийся файл**

**•Внеси в него изменения**

**•Сохранить под тем же** 

## **именем**

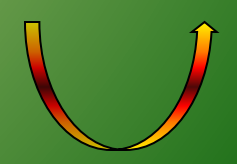

## **Копирование Копирование и сохранение файла как в исходной так и в новой папке**

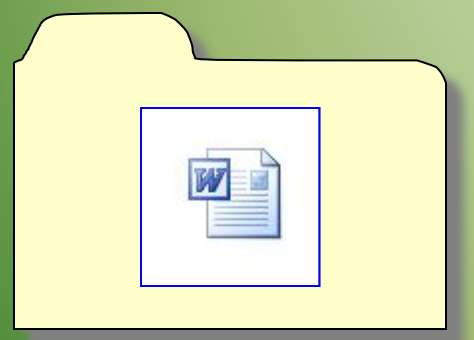

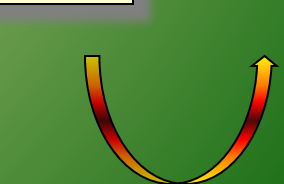

## **Удаление Удаление файла из данной папки и перемещение его в папку Корзина до её очистки.**

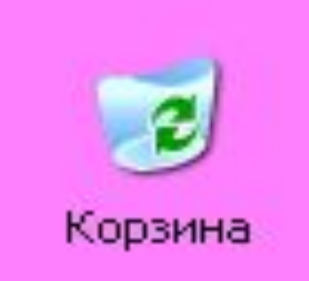

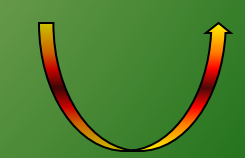

## **Перемещение Перемещение файла в новую папку. При этом в исходной папке файл не сохраняется.**

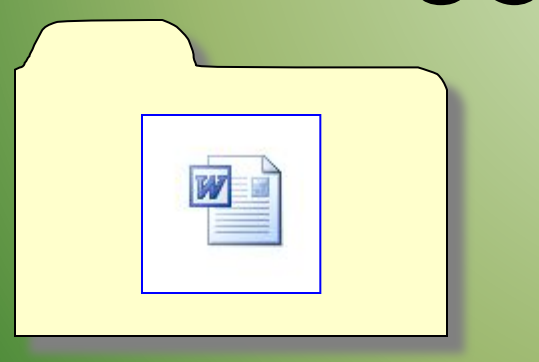

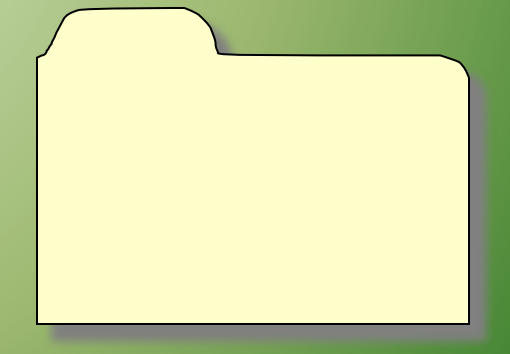

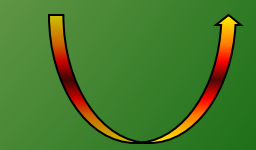

## **Правила работы с файлами**

- **• Не удалять файл, точно не выяснив, обязательно ли это следует делать.**
- **• Давать файлу имя, которое поясняет его содержание.**
- **• Не сохранять файл в папке, в которой его потом трудно будет найти.**
- **• Не удалять и не перемещать файлы, находящиеся в папках прикладных программ – это может привести к тому, что программы перестанут работать.**